**CUDA and CUDA and OpenCL --- Development Interfaces for Multicore Programming Multicore Programming**

Dr. Jun Ni, Ph.D. Associate Professor of Radiology, Biomedical Engineering, Mechanical Engineering, Computer Science The University of Iowa, Iowa City, Iowa, USA

#### **Outline Outline**

- **E** CUDA, Navida-based Programming environment for GPGPU
- **OpenCL**, open source programming environment for multicore processor systems for Cell/BE and GPU

- **E** CUDA (an acronym for Compute Unified Device  ${\bf Architecture})$ 
	- $\blacksquare$  a parallel computing architecture developed by NVIDIA
- $\blacksquare$  CUDA is the computing engine in NVIDIA graphics processing units (GPUs)
	- $\blacksquare$  accessible to software developers through industry standard programming languages
- **Programmers use 'C for CUDA' (C with NVIDIA** extensions)
	- $\blacksquare$  compiled through a PathScale Open64 C compiler
	- $\blacksquare$  to code algorithms for execution on the GPU

 $\blacksquare$  CUDA architecture supports a range of computational interfaces

- OpenCL
- **DirectCompute**
- $\blacksquare$  Third party wrappers
	- Python
	- $\blacksquare$  Fortran
	- Java
	- $\blacksquare$  Matlab
- $\blacksquare$  The latest drivers all contain the necessary CUDA components CUDA works with all NVIDIA GPUs G8X series onwards:
	- $\blacksquare$  GeForce
	- П Quadro
	- **Tesla**

 $\blacksquare$  CUDA gives developers access to the native instruction set and memory of the parallel computational elements in CUDA GPUs.

- $\blacksquare$  Using CUDA, the latest NVIDIA GPUs effectively become open architectures like CPUs.
- Unlike CPUs, GPUs have a parallel "many-core" architecture, each core capable of running thousands of threads simultaneously -- if an application is suited to this kind of an architecture, the GPU can offer large performance benefits
- **I** Multi-threads computing becomes more efficient within multicore architecture

 $\blacksquare$  In the computer gaming industry, in addition to graphics rendering, graphics cards are used in game physics calculations (physical effects like debris, smoke, fire, fluids)

- **PhysX**
- **Bullet**

**CUDA** has also been used to accelerate non-graphical applications by an order of magnitude or more

- $\blacksquare$  computational biology
- **Cryptography**
- **Other fields**

- $\blacksquare$ Example:
	- **BOINC** distributed computing client
- $\blacksquare$  CUDA provides both a low level API and a higher level API
- **The initial CUDA SDK was made public on 15** February 2007, for Microsoft Windows and Linux
- $\blacksquare$  Mac OS X support was later added in version 2.0. which supersedes the beta released February 14, 2008

## **Advantages Advantages**

- **CUDA** has several advantages over traditional general purpose computation on GPUs (GPGPU) using graphics APIs.
	- $\blacksquare$  Scattered reads code can read from arbitrary addresses in memory. memory.
	- $\blacksquare$  Shared memory CUDA exposes a fast shared memory region (16KB in size) that can be shared amongst threads.
	- $\blacksquare$  This can be used as a user-managed cache, enabling higher bandwidth than is possible using texture lookups
	- L. Faster downloads and readbacks to and from the GPU
	- Full support for integer and bitwise operations, including integer texture lookups.

- It uses a recursion-free, function-pointer-free subset of the C language, plus some simple extensions.
- However, a single process must run spread across multiple disjoint memory spaces, unlike other C multiple disjoint memory spaces, unlike other C language runtime environments.
- **Texture rendering is not supported.**
- **For <u>double precision</u>** (only supported in newer GPUs like GTX 26[0\[12\]\)](#page-10-0) there are some deviations from the [IEEE 754](http://en.wikipedia.org/wiki/IEEE_754) standard: round-to-nearest-even is the only supported rounding mode for reciprocal, division, and square root.

- <span id="page-10-0"></span> $\blacksquare$  In single precision, Denormals and signalling NaNs are not supported
- **Only two IEEE rounding modes are supported** (chop and round-to-nearest even)
- **Those are specified on a per-instruction basis** rather than in a control word
- **Precision of division/square root is slightly** lower than single precision.

 $\blacksquare$  The bus bandwidth and latency between the CPU and the GPU may be a bottleneck. Threads should be running in groups of at least Threads should be running in groups of at least 32 for best performance, with total number of 32 for best performance, with total number of threads numbering in the thousands.

Branches in the program code do not impact performance significantly, provided that each of 32 threads takes the same execution path; the SIMD execution model becomes a significant limitation for any inherently divergent task (e.g. traversing a space partitioning data structure during raytracing).

■ Unlike OpenCL, CUDA-enabled GPUs are only available from NVIDIA (GeForce 8 series and above, Quadro and Tesla).

 $\blacksquare$  AMD/ATI only supports GPGPU on its high end chips

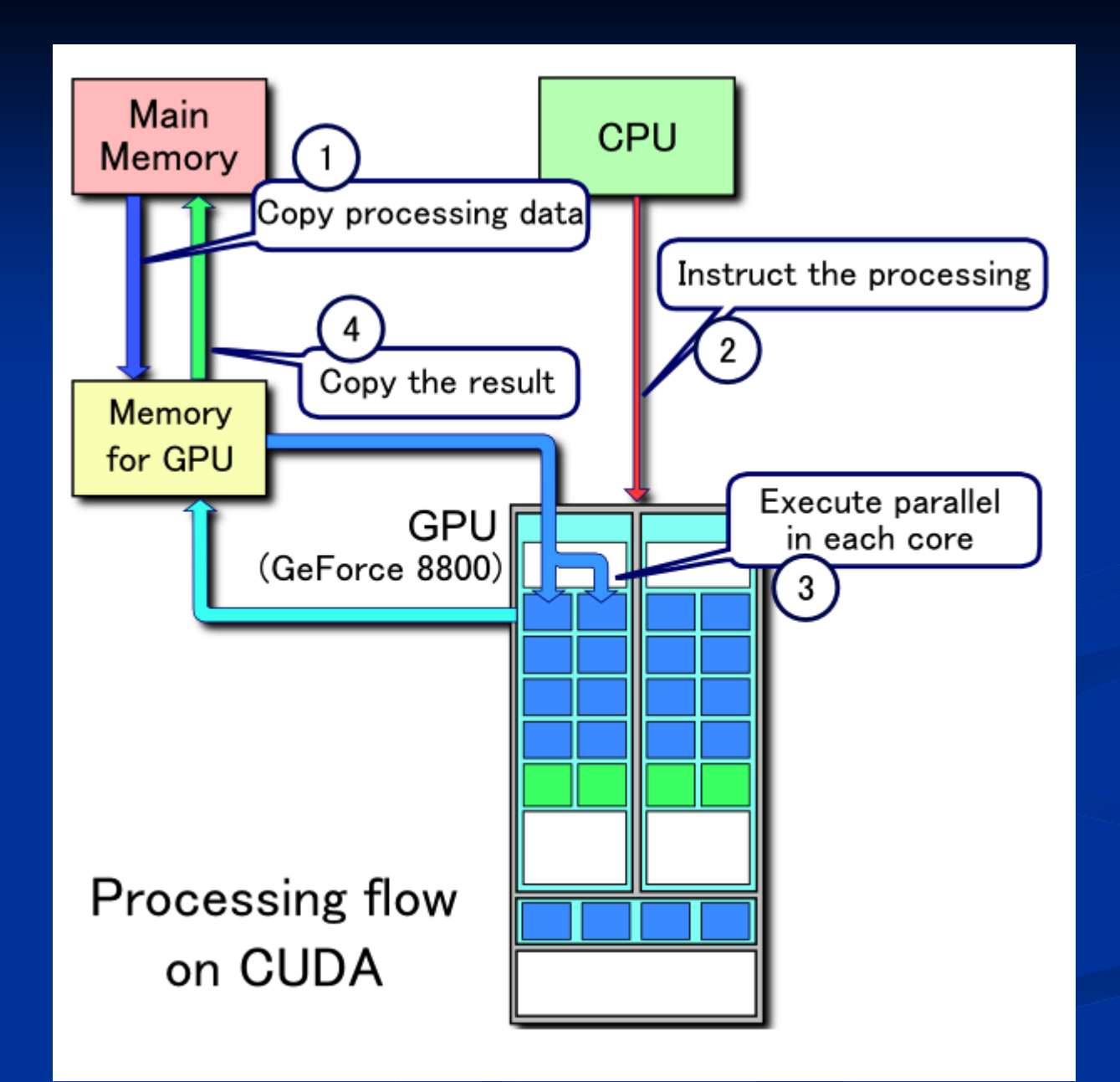

## Example C++ loads a texture from **an image into an array on the GPU: an image into an array on the GPU:**

cudaArray\* cu\_array; texture<float,  $2$ > tex;

// Allocate array // Allocate array

 $\text{cudaChannelFormatDesc description} = \text{cudaCreateChannelDesc (float=0);}$ 

cudaMallocArray(&cu\_array, &description, width, height); // Copy image data to array cudaMemcpy(cu\_array, image, width\*height\*sizeof(float), cudaMemcpyHostToDevice);

 $//$  Bind the array to the texture

cudaBindTextureToArray(tex, cu\_array);

// Run kernel // Run kernel

dim3 blockDim $(16, 16, 1);$ 

dim3 gridDim(width / blockDim.x, height / blockDim.y, 1); kernel<<< gridDim, blockDim, 0 >>>(d\_odata, width, height);

cudaUnbindTexture(tex);

```
\Box global woid kernel(float* odata, int height, int width) {
\boldsymbol{u}nsigned \boldsymbol{int} x = blockIdx.x*blockDim.x + threadIdx.x;
unsigned int y = \text{blockIdx.y*blockDim.y + \text{threadIdx.y}};
float c = \text{tex2D}(text, x, y);odata[y*width+x] = c;
 }
```
## **Example in Python: the product of two arrays on the GPU two arrays on the GPU**

- import pycuda.driver as drv
- **import** numpy
- **import** pycuda.autoinit mod = drv.SourceModule(""" \_\_global\_\_ void multiply\_them(float multiply\_them(float \*dest, float \*a, float \*b) , float \*a, float \*b)
- { const int i = threadIdx.x; dest[i] =  $a[i] * b[i]$ ; } """)
- multiply\_them = mod.get\_function("multiply\_them")
- $a =$  numpy.**random**.randn(400).astype(numpy.float32)
- $b =$  numpy.**random**.randn(400).astype(numpy.float32)  $dest = numpy.zeros\_like(a)$ multiply\_them( drv.Out(dest), drv.In(a), drv.In(b), block= $(400,1,1)$ ) **print** dest -a\*b

**Example in Python: matrix multiplication in GPU multiplication in GPU**

**import** numpy **from** pycublas **import** CUBLASMatrix  $A = CUBLASMatrix($  $numpy.math([[1,2,3],[4,5,6]], number,float[32])$  $B = CUBLASMatrix($ numpy.mat( $[[2,3],[4,5],[6,7]]$ ,numpy.float32) )  $C = A*B$  print C.np\_mat()

# **Language Bindings Language Bindings**

■ Unlike OpenCL, CUDA-enabled GPUs are only available from NVIDIA (GeForce 8 series and above, Quadro and Tesla).

 $\blacksquare$  AMD/ATI only supports GPGPU on its high end chips

■ Python PyCUDA ■ Java - jCUDA, JCublas, JCufft **D**[.](http://en.wikipedia.org/wiki/.NET_Framework)NET - CUDA.NET

- П NVIDIA Clears Water Muddied by Larrabee Shane McGlaun (Blog) - August 5, 2008 - DailyTech
- $\blacksquare$ [First OpenCL](http://www.youtube.com/watch?v=r1sN1ELJfNo) [demo on a GPU](http://www.youtube.com/watch?v=r1sN1ELJfNo) at [YouTube](http://en.wikipedia.org/wiki/YouTube) (requires Adobe Flash)
- $\blacksquare$ DirectCompute Ocean Demo Running on NVIDIA CUDA-enabled GPU at <u>[YouTube](http://en.wikipedia.org/wiki/YouTube)</u> (requires <u>Adobe Flash</u>)
- $\blacksquare$ Giorgos Vasiliadis, Spiros Antonatos, Michalis Polychronakis, Evangelos P. Markatos and Sotiris Ioannidis (September 2008, Boston, MA, USA). "Gnort: High Performance [Network Intrusion Detection Using Graphics Processors](http://www.ics.forth.gr/dcs/Activities/papers/gnort.raid08.pdf)<sup>"</sup> (PDF). *Proceedings of the 11th* International Symposium On Recent Advances In Intrusion Detection (RAID). [http://www.ics.forth.gr/dcs/Acti](http://www.ics.forth.gr/dcs/Activities/papers/gnort.raid08.pdf)vities/papers/gnort.raid08.pdf.
- Schatz, M.C., Trapnell, C., Delcher, A.L., Varshney, A. (2007). "<u>High-throughput (</u> <u>sequence a[lignment using Graphics Processing Units.](http://www.biomedcentral.com/1471-2105/8/474)</u>". *BMC Bioinformatics* 8:474: 474. <u>[doi](http://en.wikipedia.org/wiki/Digital_object_identifier):10.1186/1471-2105-8-474. http://www.biomedcentral.com/1471-2105/8/474</u>.
- $\blacksquare$ Manavski, Svetlin A.; Giorgio Valle (2008). "CUDA compatible GPU cards as efficient hardware accelerators for Smith hardware accelerators for Smith-Waterman sequence alignment Waterman sequence alignment". *BMC Bioinformatics BMC Bioinformatics* **9(Suppl 2):S10**: S10. doi:[10.1186/1471-2105-9-S2-S10](http://dx.doi.org/10.1186%2F1471-2105-9-S2-S10)[.](http://www.biomedcentral.com/1471-2105/9/S2/S10)<br>[http://www.biomedcentral.com/1471](http://www.biomedcentral.com/1471-2105/9/S2/S10)-2105/9/S2/S10.

- $\blacksquare$ Pyrit - Google Code [http://](http://code.google.com/p/pyrit/)[code.google.com/p/pyrit](http://code.google.com/p/pyrit/)/
- П [Use your NVIDIA GPU for scientific computing](http://boinc.berkeley.edu/cuda.php), BOINC official site (December 18 2008) (December 18 2008)
- П NVIDIA CUDA Software Development Kit (CUDA SDK) - Release Notes [Version 2.0 for MAC OSX](http://developer.download.nvidia.com/compute/cuda/sdk/website/doc/CUDA_SDK_release_notes_macosx.txt)
- $\blacksquare$ CUDA 1.1 - [Now on Mac OS X](http://news.developer.nvidia.com/2008/02/cuda-11---now-o.html)- (Posted on Feb 14, 2008)
- П Silberstein, Mark (2007). "Efficient computation of Sum-products on GPUs" (PDF). [http://w](http://www.technion.ac.il/~marks/docs/SumProductPaper.pdf)ww.technion.ac.il/~marks/docs/SumProductPaper.pdf.
- п [\[http://www.herikstad.net/2009/05/cuda](http://www.herikstad.net/2009/05/cuda-and-double-precision-floating.html)-and-double-precisio[n-floating.html](http://www.herikstad.net/2009/05/cuda-and-double-precision-floating.html) CUDA and double precision floating point numbers]
- $\blacksquare$ "CUDA-Enabled Products". CUDA Zone[. NVIDIA Corpo](http://www.nvidia.com/object/cuda_learn_products.html)ration.<br>[http://](http://www.nvidia.com/object/cuda_learn_products.html)www.nvidia.com/object/cuda\_learn\_products.html. Retrieved 2008-11-03.
- П [CUDA-Enabled GPU Products](http://www.nvidia.com/object/cuda_learn_products.html)
- П [http://w](http://www.nvidia.com/object/fermi_architecture.html)ww.nvidia.com/object/fermi\_architecture.html The Next Generation CUDA Architecture, Code Named Fermi.

## **Useful Links Useful Links**

- $\blacksquare$ [Nvidia](http://www.nvidia.com/object/cuda_home.html) [CUDA](http://www.nvidia.com/object/cuda_home.html) *official website official website*
- П [Nvidia](http://developer.nvidia.com/object/nexus.html) [Nexus](http://developer.nvidia.com/object/nexus.html), NVIDIA.
- П [Nvidia](http://developer.nvidia.com/page/registered_developer_program.html) [CUDA developer registration for professional developers and researchers](http://developer.nvidia.com/page/registered_developer_program.html)
- П [Nvidia](http://forums.nvidia.com/index.php?showforum=62) [CUDA GPU Computing developer forums](http://forums.nvidia.com/index.php?showforum=62)
- П [A conversation with Jen-Hsun](http://www.charlierose.com/view/interview/10060) Huang, CEO Nvidia [Charlie Rose](http://en.wikipedia.org/wiki/Charlie_Rose), February 5, 2009
- П [http://www.gpu4vision.org](http://www.gpu4vision.org/) Scientific Publications, Videos and Software using CUDA
- П ■ Beyond3D [–](http://www.beyond3d.com/content/articles/12/) <u>– Introducing CUDA Nvidia's [Vision for GPU Computing](http://www.beyond3d.com/content/articles/12/)</u> March 10, 2007
- П University of Illinois Nvidia [CUDA Course](http://courses.ece.uiuc.edu/ece498/al/) taught by [Wen-mei](http://en.wikipedia.org/wiki/Wen-mei_Hwu) [Hwu](http://en.wikipedia.org/wiki/Wen-mei_Hwu) and [David Kirk](http://en.wikipedia.org/wiki/David_Kirk_(scientist)), Spring 2009
- П [CUDA: Breaking the Intel & AMD Dominance](http://www.kongtechnology.com/2008/08/27/cuda-breaking-the-intel-amd-dominance/)
- П [A CUDA-based Engine for MATLAB](http://www.accelereyes.com/)
- П [NVidia](http://www.vizworld.com/2009/06/nvidia-cuda-tutorial-slides/) [CUDA Tutorial Slides](http://www.vizworld.com/2009/06/nvidia-cuda-tutorial-slides/) (from DoD HPCMP2009)
- П Ascalaph Liquid GPU [molecular dynamics](http://en.wikipedia.org/wiki/Molecular_dynamics).
- П [CUDA implementation for multi](http://www.crhc.uiuc.edu/IMPACT/ftp/report/impact-08-01-mcuda.pdf)-core processors

## **Useful Links Useful Links**

- $\blacksquare$ [Integrate CUDA with Visual C++](http://sarathc.wordpress.com/2008/09/26/how-to-integrate-cuda-with-visual-c/), September 26, 2008
- П  $\blacksquare$   $\blacksquare$   $\blacksquare$   $\blacksquare$   $\blacksquare$   $\blacksquare$ <u>. NET library for CUDA, Linux/Windows compliant .</u>
- П [Using NVIDIA GPU for scientific computing](http://boinc.berkeley.edu/cuda.php) with [BOINC](http://en.wikipedia.org/wiki/BOINC) software
- П [CUDA.CS.MSU.SU Russian CUDA developer community](http://groups.google.ru/group/cudacsmsusu?lnk=srg&hl=ru) CUDA.CS.MSU.SU Russian CUDA developer community
- П [GPUmat: MATLAB\(R\) GPU Toolbox based on CUDA](http://gp-you.org/)
- П [Enable Intellisense](http://www.bv2.co.uk/?p=730) [for CUDA in Visual Studio 2008](http://www.bv2.co.uk/?p=730), April 29, 2009
- H [CUDA Tutorials for high performance computing](https://visualization.hpc.mil/wiki/GPGPU) CUDA Tutorials for high performance computing
- П **[An introduction to CUDA](http://tcuvelier.developpez.com/gpgpu/cuda/introduction/)** (French)
- П [NVidia](http://www.vizworld.com/2009/06/isc-2009-cuda-tutorial-from-nvidia/) CUDA Tutorial & Examples (from ISC2009)
- П [GPUBrasil.com](http://www.gpubrasil.com/), First website on GPGPU in Portuguese
- П [\[2\]](http://www.optitex.com/en/search/node/CUDA), Implementation of CUDA in Cloth simulation
- П [DDJ CUDA series](http://www.ddj.com/architect/207200659), First in the Doctor Dobb's Journal series teaching CUDA (over 13 articles by Rob Farber)

## **OpenCL – Cross-platform Intrerface for Multicore Programming for Multicore Programming**

#### $\blacksquare$  **OpenCL** (Open Computing Language)

- $\blacksquare$  a framework for writing programs that execute across heterogeneous platforms consisting of CPUs, GPUs, and other processors.
- OpenCL includes a language (based on C99) for writing *kernels* (functions that execute on OpenCL devices)
- $\blacksquare$  APIs are used to define and then control the platforms.
- OpenCL provides parallel computing using task-based and data-based parallelism.

## **OpenCL – Cross-platform Intrerface for Multicore Programming for Multicore Programming**

- $\blacksquare$  OpenCL is analogous to the open industry standards OpenGL and OpenAL, for 3D graphics and computer audio, respectively. graphics and computer audio, respectively.
- **OpenCL** extends the power of the GPU beyond graphics (GPGPU).
- $\Box$  OpenCL is managed by the non-profit technology consortium Khronos Group.

- OpenCLwas initially developed by [Apple Inc.](http://en.wikipedia.org/wiki/Apple_Inc.), which holds trademark rights, and refined into an initial proposal in collaboration with technical teams at [AMD](http://en.wikipedia.org/wiki/Advanced_Micro_Devices), [IBM](http://en.wikipedia.org/wiki/IBM), [Intel](http://en.wikipedia.org/wiki/Intel_Corporation), and [Nvidia](http://en.wikipedia.org/wiki/Nvidia).
- $\blacksquare$  Apple submitted this initial proposal to the Khronos Group.

■ On June 16, 2008 the Khronos Compute Working Group was formed with representatives from CPU, GPU, embedded-processor, and software companies.  $\blacksquare$  This group worked for five months to finish the technical details of the specification for OpenCL  $1.0$  by November 18, 2008. This technical specification was reviewed by the Khronos members and approved for public release on December 8, 2008.

- $\blacksquare$  OpenCL 1.0 has been released with Mac OS X v10.6 ("Snow Leopard"). According to an Apple press release: **Snow Leopard further extends support for modern** hardware with Open Computing Language (OpenCL), which lets any application tap into the vast gigaflops of GPU computing power previously available only to graphics applications.
- $\Box$  OpenCL is based on the C programming language and has been proposed as an open standard.

- $\blacksquare$  AMD has decided to support OpenCL (and  $DirectX$   $11)$  instead of the now deprecated Close to Metal in its Stream framework.
- $\blacksquare$  RapidMind announced their adoption of OpenCL underneath their development platform, in order to support GPUs from multiple vendors with one interface.

- $\blacksquare$  On December 9, 2008, Nvidia announced its intention to add full support for the OpenCL 1.0 specification to its GPU Computing Toolkit 1.0 specification to its GPU Computing Toolkit ■ On October 30, 2009, IBM released its first OpenCL implementation
- **OpenCL** specification is under development at Khronos, which is open to any interested company to join.

- $\blacksquare$  On December 10, 2008, AMD and Nvidia held the first public OpenCL demonstration, a 75-minute presentation at Siggraph Asia 2008.
	- $\blacksquare$  AMD showed a CPU-accelerated OpenCL demo explaining the scalability of OpenCL on one or more cores while Nvidia showed a GPUaccelerated demo.
- $\Box$  On March 26, 2009, at GDC 2009, AMD and Havok demonstrated the first working implementation for OpenCL accelerating Havok Cloth on AMD Radeon HD 4000 series GPU.
- $\Box$  On April 20, 2009, Nvidia announced the release of its OpenCL driver and SDK to developers participating in its OpenCL Early Access Program.

- $\blacksquare$  On August 5, 2009, AMD unveiled the first development tools for its OpenCL platform as part of its ATI Stream SDK v2.0 Beta Program.
- $\Box$  On August 28, 2009, Apple released Mac OS X Snow Leopard, which contains a full implementation of OpenCL.
- **OpenCL** in Snow Leopard will initially be supported on
	- п ATI Radeon HD 4850, ATI Radeon HD 4870 and NVIDIA's Geforce 8600M GT, GeForce 8800 GS, GeForce 8800 GT, GeForce 8800 GTS, Geforce 9400M, GeForce 9600M GT, GeForce GT 120, GeForce GT 130, GeForce GTX 285, Quadro FX 4800, and Quadro FX 5600.
- On September 28, 2009, NVIDIA released its own OpenCL drivers and SDK implementation.

- $\blacksquare$  On October 13, 2009, AMD released the fourth beta of the ATI Stream SDK 2.0, which provides a complete OpenCL implementation on both R700/R800 GPUs and SSE3 capable CPUs. The SDK is available for both Linux and Windows.
- On November 26, 2009, NVIDIA released drivers for OpenCL 1.0 (rev 48).

**The Apple, Nvidia, RapidMind and Mesa Gallium3D** implementations of OpenCL are all based on the LLVM Compiler technology and use the Clang Compiler as its frontend.

- $\blacksquare$  On December 10, 2009, VIA released their first product supporting OpenCL 1.0 -ChromotionHD 2.0 video processor included in VN1000 chipset.
- On December 21, 2009, AMD released the production version of the ATI Stream SDK 2.0 which provides OpenCL 1.0 support for R800 GPUs and beta support for R700 GPUs.

## **Example of FFT**

// create a compute context with GPU device // create a compute context with GPU device context = clCreateContextFromType(0, CL\_DEVICE\_TYPE\_GPU, NULL, NULL, NULL);  $//$  create a work-queue queue = clCreateWorkQueue(context, NULL, NULL, 0); // allocate the buffer memory objects // allocate the buffer memory objects  $m$ emobjs $[0]$  = clCreateBuffer(context, CL\_MEM\_READ\_ONLY | CL\_MEM\_COPY\_HOST\_PTR, sizeof(float)\*2\*num\_entries, srcA); memobjs[1] = clCreateBuffer(context, CL\_MEM\_READ\_WRITE, sizeof(float)\*2\*num\_entries, NULL); // create the compute program program  $=$ clCreateProgramFromSource(context, 1, &fft1D\_1024\_kernel\_src, NULL);  $//$  build the compute program executable clBuildProgramExecutable(program, **false**, NULL, NULL);

# **Example of FFT**

 $//$  create the compute kernel kernel = clCreateKernel(program, "fft1D\_1024");  $1/7$  create N-D range object with work-item dimensions  $global\_work\_size[0] = num\_entries;$  $local\_work\_size[0] = 64;$  $range = clCreateNDRangeContainer(context, 0, 1, global_work_size, local_work_size);$ // set the args values clSetKernelArg(kernel, 0, (**void** \*)&memobjs[0], **sizeof**(cl\_mem), NULL); clSetKernelArg(kernel, 1, (**void** \*)&memobjs[1], **sizeof**(cl\_mem), NULL); clSetKernelArg(kernel, 2, NULL, sizeof(float)\*(local\_work\_size[0]+1)\*16, NULL); clSetKernelArg(kernel, 3, NULL, sizeof(float)\*(local\_work\_size[0]+1)\*16, NULL); // execute kernel // execute kernel clExecuteKernel(queue, kernel, NULL, range, NULL, 0, NULL);

- [Khronos](http://www.khronos.org/news/press/releases/khronos_launches_heterogeneous_computing_initiative/) Group (2008-06-16). "<u>Khronos Launches</u> [Heterogeneous Computing Initiative](http://www.khronos.org/news/press/releases/khronos_launches_heterogeneous_computing_initiative/)". Press release.<br>http://www.khronos.org/news/press/releases/khronos\_launch  $-06 - 18$ .
- **T** "[OpenCL](http://www.macworld.com/article/136921/2008/11/opencl.html?lsrc=top_2) ge[ts touted in Texas](http://www.macworld.com/article/136921/2008/11/opencl.html?lsrc=top_2)". MacWorld. 2008-11-20. [http://www.macworld.com/article/136921/2008/11/opencl.ht](http://www.macworld.com/article/136921/2008/11/opencl.html?lsrc=top_2) [ml?lsrc=top\\_2](http://www.macworld.com/article/136921/2008/11/opencl.html?lsrc=top_2). Retrieved 2009-06-12.
- GRIM Khronos Group (2008-12-08). "[The Khronos](http://www.khronos.org/news/press/releases/the_khronos_group_releases_opencl_1.0_specification/) Group Releases OpenCL [1.0 Specification](http://www.khronos.org/news/press/releases/the_khronos_group_releases_opencl_1.0_specification/)". Press release.<br>http://www.khronos.org/news/press/releases/the\_khronos\_gr oup releases opencl 1.0 specification/. Retrieved 2009-06-12.

 $\blacksquare$ **Apple Inc.** (2008-06-09). "Apple Previews Mac OS X Snow [Leopard to Developers](http://www.apple.com/pr/library/2008/06/09snowleopard.html)". Press release.<br>http://www.apple.com/pr/library/2008/06/09snowleopard.ht [ml](http://www.apple.com/pr/library/2008/06/09snowleopard.html). Retrieved 2008-06-09.

- **AMD** (2008-08-06). "AMD Drives Adoption of Industry Standards in GPGPU  $\frac{\text{en}}{\text{Conportate}}/ \text{VirtualPressRoom}/0.51$  $\frac{\text{en}}{\text{Conportate}}/ \text{VirtualPressRoom}/0.51$  $\frac{\text{en}}{\text{Conportate}}/ \text{VirtualPressRoom}/0.51$  104 543~127451,00.html. Retrieved 2008-08-14.
- $\blacksquare$ "AMD Backs OpenCL, Microsoft DirectX 11"[. eWeek. 2008](http://www.eweek.com/c/a/Desktops-and-Notebooks/AMD-Backing-OpenCL-and-Microsoft-DirectX-11/)-[08](http://www.eweek.com/c/a/Desktops-and-Notebooks/AMD-Backing-OpenCL-and-Microsoft-DirectX-11/)-06.<br>[http://www.eweek.com/c/a/Desktops](http://www.eweek.com/c/a/Desktops-and-Notebooks/AMD-Backing-OpenCL-and-Microsoft-DirectX-11/)-and-Notebooks/AMD-[Backing-OpenCL](http://www.eweek.com/c/a/Desktops-and-Notebooks/AMD-Backing-OpenCL-and-Microsoft-DirectX-11/)[and-M](http://www.eweek.com/c/a/Desktops-and-Notebooks/AMD-Backing-OpenCL-and-Microsoft-DirectX-11/)icrosoft-[DirectX-11/](http://www.eweek.com/c/a/Desktops-and-Notebooks/AMD-Backing-OpenCL-and-Microsoft-DirectX-11/). Retrieved 2008-08-14.
- **T[HPCWire: RapidMind](http://www.hpcwire.com/topic/applications/RapidMind_Embraces_Open_Source_and_Standards_Projects.html) [Embraces Open Source and Standards Projects](http://www.hpcwire.com/topic/applications/RapidMind_Embraces_Open_Source_and_Standards_Projects.html)". HPCWire.** 2008-11-10.

<u>[http://www.hpcwire.com/topic/applications/RapidMind\\_Embraces\\_Ope](http://www.hpcwire.com/topic/applications/RapidMind_Embraces_Open_Source_and_Standards_Projects.html)n\_Source\_a</u> nd Standards Projects.html. Retrieved 2008-11-11.

- $\blacksquare$ Nvidia (2008-12-09). "NVIDIA Adds OpenCL To Its Industry Leading GPU<br>Computing Toolkit". Press release. http://www.nvidia.com/object/io\_1228825271885.html. Retrieved 2008-12-10.
- П "OpenCL Development Kit for Linux on Power". alphaWorks. 2009-10-30.<br>[http://](http://www.alphaworks.ibm.com/tech/opencl)www.alphaworks.ibm.com/tech/opencl. Retrieved 2009-10-30.
- П "<u>[OpenCL](http://www.youtube.com/watch?v=sLv_fhQlqis) Demo, AMD CPU</u>"[. 2008](http://www.youtube.com/watch?v=sLv_fhQlqis)-12-10.<br><u>[http://](http://www.youtube.com/watch?v=sLv_fhQlqis)www.youtube.com/watch?v=[sLv\\_fhQlqis](http://www.youtube.com/watch?v=sLv_fhQlqis)</u>. Retrieved 2009-03-28.

- $\blacksquare$ "OpenCL Demo, NVIDIA GPU"[. 2008](http://www.youtube.com/watch?v=PJ1jydg8mLg)-[12](http://www.youtube.com/watch?v=PJ1jydg8mLg)-10.<br>http://www.youtube.com/watch?v=PJ1jydg8mLg. Retrieved 2009-03-28.
- $\blacksquare$ "AMD and Havok demo OpenCL [accelerated physics](http://www.pcper.com/comments.php?nid=6954)". PC Perspective. 2009-03-26.<br>[http://](http://www.pcper.com/comments.php?nid=6954)www.pcper.com/comments.php?nid=6954. Retrieved 2009-03-28.
- $\blacksquare$ "NVIDIA Releases OpenCL [Driver To Developers](http://www.nvidia.com/object/io_1240224603372.html)"[. NV](http://www.nvidia.com/object/io_1240224603372.html)IDIA. 2009-04-20.<br>[http://www.nvidia.com/object/io\\_1240224603372.html](http://www.nvidia.com/object/io_1240224603372.html). Retrieved 2009-04-27.
- **T** "<u>AMD does reverse GPGPU, announces OpenCL [SDK for x86](http://arst.ch/5te)</u>". Ars Technica. 200908-05.<http://arst.ch/5te>. Retrieved 2009-08-06.
- $\blacksquare$ Dan Moren; Jason Snell (2009-06-08). "[Live Update: WWDC 2009 Keynote](http://www.macworld.com/article/140897/2009/06/keynote.html)". *macworld.com.* MacWorld. <http://www.macworld.com/article/140897/2009/06/keynote.html>. Retrieved 2009- $06 - 12.$
- **T** "Mac OS X Snow Leopard *[Technical specifications and system requirements](http://www.apple.com/macosx/specs.html)*". Apple Inc. 2009-06-08. <u><http://www.apple.com/macosx/specs.html></u>. Retrieved 2009-08-25.
- **T** "ATI Stream Software Development Kit (SDK) v2.0 Beta Program". http://developer.amd.com/GPU/ATISTREAMSDKBETAPROGRAM/Pages/defa<br>[ult.aspx#one](http://developer.amd.com/GPU/ATISTREAMSDKBETAPROGRAM/Pages/default.aspx#one). Retrieved 2009-10-14.

- " "[Apple entry on LLVM Users page](http://llvm.org/Users.html#Apple)". <http://llvm.org/Users.html#Apple>. Retrieved 2009-08-29.
- " "[Nvidia](http://llvm.org/Users.html) entry on [LLVM Users page](http://llvm.org/Users.html)". <http://llvm.org/Users.html>. Retrieved 2009-08-06.
- " "Rapidmind entry on LLVM Users page". <http://llvm.org/Users.html>. Retrieved 2009-10-01.
- " "[Zack Rusin's](http://zrusin.blogspot.com/2009/02/opencl.html) blog post about the Mesa Gallium3D OpenCL [implementation](http://zrusin.blogspot.com/2009/02/opencl.html)".

<http://zrusin.blogspot.com/2009/02/opencl.html>. Retrieved 2009-10-01.

**[http://www.via.com.tw/en/resources/pressroom/pressrelease.j](http://www.via.com.tw/en/resources/pressroom/pressrelease.jsp?press_release_no=4327)** sp[?press\\_release\\_no=4327](http://www.via.com.tw/en/resources/pressroom/pressrelease.jsp?press_release_no=4327)

- "ATI Stream SDK v2.0 with OpenCL<sup>TM</sup> http://developer.amd.com/gpu/ATIStreamSDK/Pages/default aspx. Retrieved 2009-10-23.
- "[OpenCL](http://s08.idav.ucdavis.edu/munshi-opencl.pdf)". SIGGRAPH2008. 2008-08-14. [http://s08.idav.ucdavis.edu/munshi](http://s08.idav.ucdavis.edu/munshi-opencl.pdf)[-](http://s08.idav.ucdavis.edu/munshi-opencl.pdf)openc[l.pdf](http://s08.idav.ucdavis.edu/munshi-opencl.pdf). Retrieved 2008 - 08-14.
- **T** "[Fitting FFT onto G80 Architecture](http://www.cs.berkeley.edu/~kubitron/courses/cs258-S08/projects/reports/project6_report.pdf)" (PDF). Vasily Volkov and [Brian Kazian, UC Berkeley CS258 project report. May 20](http://www.cs.berkeley.edu/~kubitron/courses/cs258-S08/projects/reports/project6_report.pdf)08. - [S08/projects/reports/project6\\_report.pdf](http://www.cs.berkeley.edu/~kubitron/courses/cs258-S08/projects/reports/project6_report.pdf). Retrieved 2008-11-14.
- https://developer.apple.com/mac/library/samplecode/OpenCL [FFT/index.html](https://developer.apple.com/mac/library/samplecode/OpenCL_FFT/index.html). Retrieved 2009-12-07.

#### **Links**

#### **[Official site](http://www.khronos.org/opencl/)**

- T [OpenCL](http://www.nvidia.com/object/cuda_opencl.html) [for NVIDIA](http://www.nvidia.com/object/cuda_opencl.html) ([Download page\)](http://www.developer.nvidia.com/object/opencl-download.html)
- [OpenCL](http://www.amd.com/streamopencl) [for AMD](http://www.amd.com/streamopencl) ([Download page\)](http://www.developer.amd.com/gpu/atistreamsdk/pages/default.aspx)
- **Q** [OpenCL](http://www.alphaworks.ibm.com/tech/opencl) [for IBM Cell broadband Engine](http://www.alphaworks.ibm.com/tech/opencl) (download [page\)](http://www.alphaworks.ibm.com/tech/opencl/download)
- [OpenCL](http://www.s3graphics.com/en/news/news_detail.aspx?id=44) [for S3 Chrome announcement](http://www.s3graphics.com/en/news/news_detail.aspx?id=44)
- T [OpenCL-Z](http://sourceforge.net/projects/opencl-z/)
- [PyOpenCL](http://sourceforge.net/projects/pyopencl/) by Goncalo Carvalho
- **[PyOpenCL](http://mathema.tician.de/software/pyopencl)** by Andreas Klöckner

## **Links**

- [The Open Toolkit library](http://sourceforge.net/projects/opentk/) cross-platform C# OpenGL, OpenAL and OpenCL wrapper for Mono/.Net
- $\blacksquare$ GPU Modeling and Development in OpenCL
- $\mathbb{R}^2$ First public demonstration of OpenCL by NVIDIA on December 12, 2008 at Siggraph Asia
- First public demonstration of OpenCL by AMD on December 12, 2008 at Siggraph Asia
- [OpenCL: What you need to know](http://www.macworld.com/article/134858/2008/08/snowleopard_opencl.html) article published in Macworld, August 2008
- $\mathbb{Z}^2$ [HPCWire: OpenCL](http://www.hpcwire.com/blogs/OpenCL_On_the_Fast_Track_33608199.html) [on the Fast Track](http://www.hpcwire.com/blogs/OpenCL_On_the_Fast_Track_33608199.html)
- $\mathbb{Z}^2$ [OpenCL](http://arstechnica.com/apple/reviews/2009/08/mac-os-x-10-6.ars/14) exp[lained](http://arstechnica.com/apple/reviews/2009/08/mac-os-x-10-6.ars/14) as part of a larger article on Snow Leopard (MacOS X 10.6), published at ArsTechnica in August 2009.